# **SENTIMENTAL SCORE GENERATOR FOR ALL THE TWEETS**

#### **Dr.S.Krishnaveni,**

Assistant professor, Department of B.Com (Business Analytics), PSGR Krishnammal College for Women, Coimbatore, India. [krishavenis@psgrkcw.ac.in](mailto:krishavenis@psgrkcw.ac.in)

K.Sangeetha**,** UG Scholar, Department of B.Com (Business Analytics) PSGR Krishnammal College for women, Coimbatore, India. [Sangg744@gmail.com](mailto:Sangg744@gmail.com)

#### **ABSTRACT:**

 The aim of is paper to analyze the mindset of people in each state of affairs while a person has tweeted or has acted upon a few incidents. The emotional Effect of a person maintains an important role in their day-to-day life. The records provide the tweet's indication like the positive, negative, and unbiased value. The thoughts, opinions, and sentiments on exclusive activities. Twitter sentiments analysis is a technique of studying the emotions from tweets via messages or posts published by the users on Twitter. As the effects, it facilitates to the evaluation of the put up with higher accuracy.

KEY WORDS: Sentiment analysis, Positive, Negative, tweets.

# **I. INTRODUCTION**

 The aim of this paper is to generate a sentimental score for all the tweets. In recent years, people are exposing their social related issues through several social media through comments, reviews, posts, hash tags, emojis, etc. To automate our analysis based on the reviews or comments on Twitter by the people, for sentimental analysis. Twitter is the one where people post their opinions on any topic all over the world. It can be anything from the review of a product to their opinion on any current news. The primary aim is to identify the tweets and predict such tweets in the future. Anyone can know what people think about a certain issue using Twitter where people provide their views with a hashtag that can be searched to know all the related tweets.

## **OBJECTIVE**

- 1. Sentiment score generator for the entire tweet.
- 2. To analysis the highest no of tweets.

## **II. RELATED WORKS**

Shobana G, Vigneshwara B, Maniraj Sai A, November 2018, The content that is displayed for that product is mainly taken into the point as well as the discussion on the social media is also noticed and these made the way to make our business a success.

#### **© 2022 JETIR June 2022, Volume 9, Issue 6 www.jetir.org (ISSN-2349-5162)**

 M Hu and B Liu, 2004, Many reviews are long and have only a few sentences containing opinions on the product. This makes it hard for potential customers to read them to make an informed decision on whether to purchase the product.

 UjjayantaBhaumik and Dharmveer Kumar Yadav, November 2020 Analysing the sentiment from the tweets of a user can give general insights into how the person is thinking. This paper analyses different groups of people like graduate students, politicians, and doctors and aims to study their behavioral patterns. A method was designed to extract sentiment from tweets obtained using Twitter

[Prateek Joshi](https://www.analyticsvidhya.com/blog/author/pjoshi15/) — July 30, 2018Natural Language Processing (NLP) is a hotbed of research in data science these days and one of the most common applications of NLP is sentiment analysis. From opinion polls to creating entire marketing strategies, this domain has completely reshaped the way businesses work

 Microblogging has taken a considerable upturn in recent years, with the growth of microblogging websites like Twitter people have started to share more of their opinions about various pressing issues on such online social networks. A broader understanding of the domain in question is required to make an informed decision.

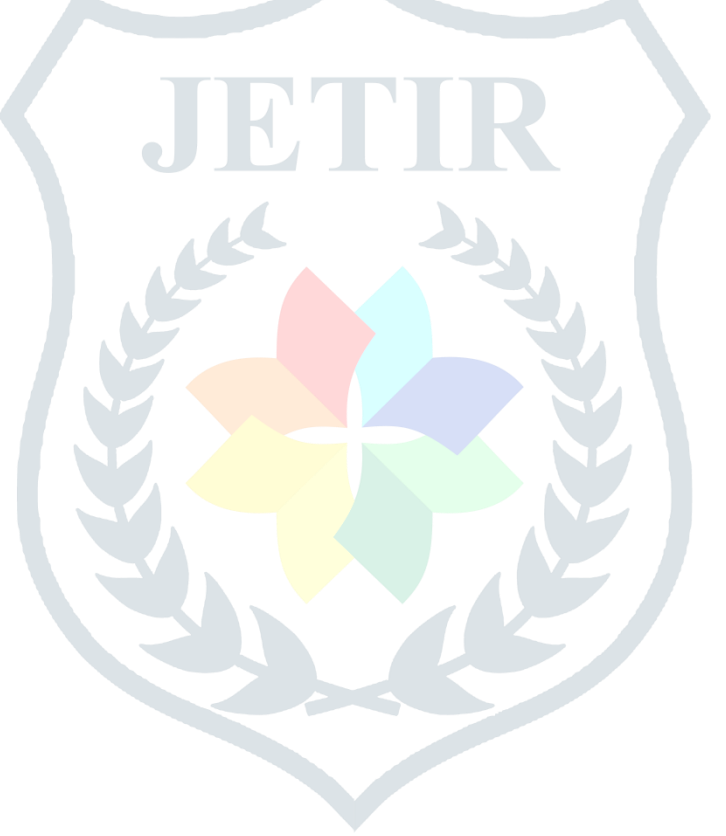

#### **III. METHODOLOGY**

# FLOW CHART OF WORK

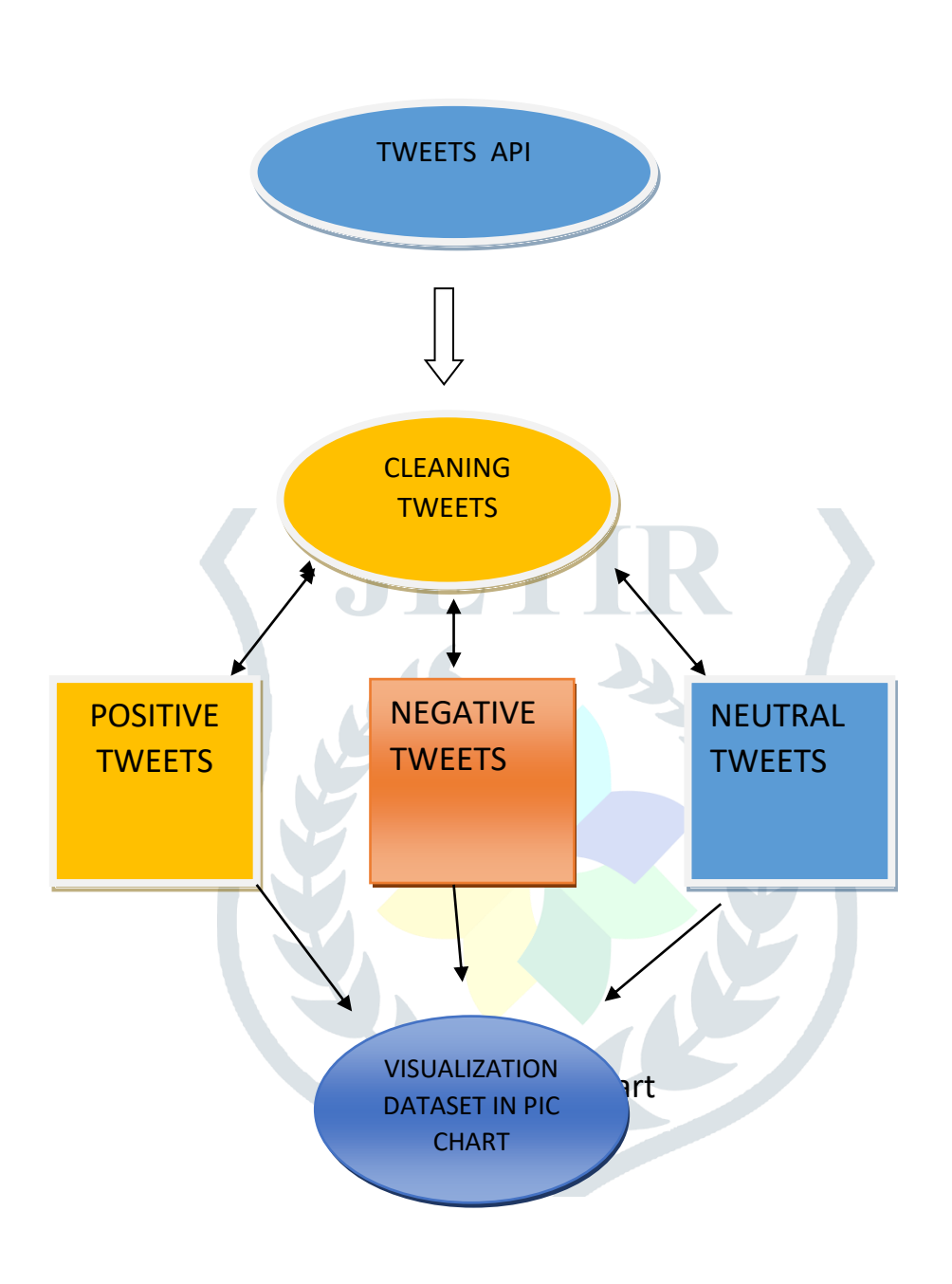

FIG 4.1 flowchart

# **A.TWITTER API**

 The Twitter API is a set of programmatic endpoints that can be used to understand or build the conversation on Twitter. Twitter API allows users to access information about tweets, direct messages, users, lists, and spaces. tweets can be installed by using python package manager pip.

## **B.CLEANING DATASET**

 Tweets contain lots of things, from plain text, mentions, hashtags, links, and punctuation to many other things. Processing tweets without cleaning it will not give the required result. Removing punctuations and removing stop wards of tweets will give cleaned tweets that can be used to analyze.

# **© 2022 JETIR June 2022, Volume 9, Issue 6 www.jetir.org (ISSN-2349-5162)**

# **C.POSITIVE TWEETS**

 A positive tweet is a tweet that throws a positive sentiment after having studied all its words. The hash tags in the text are extracted from the tweets. The top positive hashtag are taken as a result of positive hash tag extraction.

# **D.NEGATIVE TWEETS**

 The hashtags in the text are extracted from the tweets. The hashtags in the negative opinion tweets are negative hashtags. the top negative is taken as a result of negative hash tag extraction.

#### **E. NEUTRALS TWEETS**

 The neutral is the lack of sentiment and this category must detect in sentiment analysis. The classifiers separate the positive from the negative.The process of finding trends and correlations in our data by representing it pictorially is called data visualization. To perform data visualization in python, we can use various python data visualization modules.

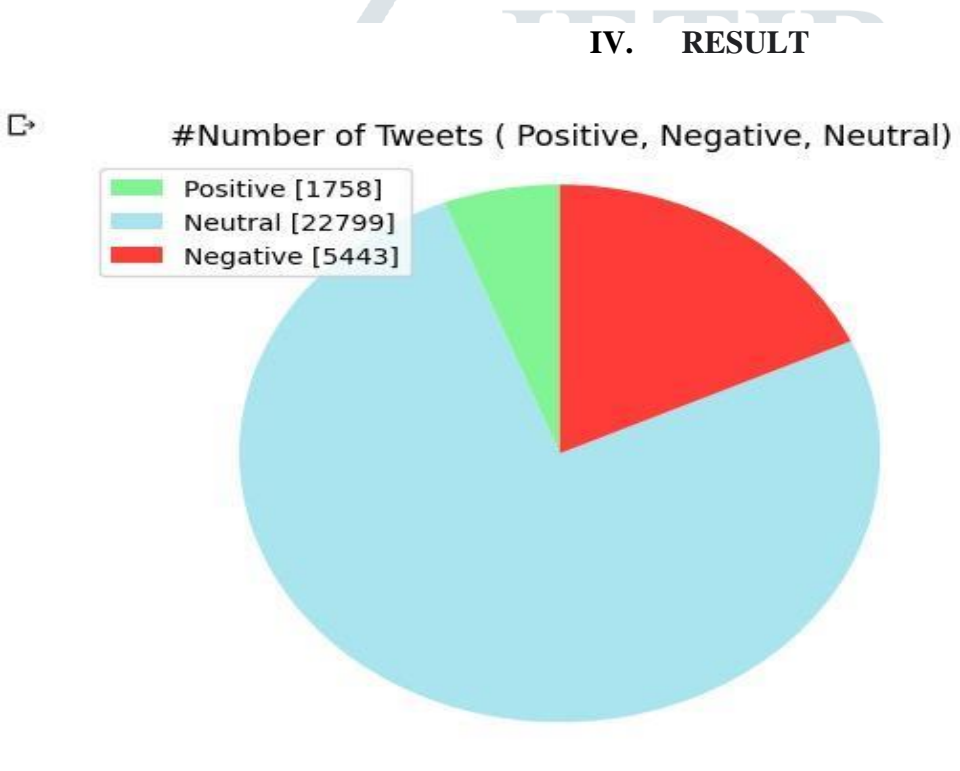

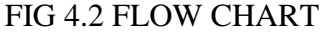

# **CONCLUSION:**

 In this paper by using of co lab for analyzing the statistics that have been extracted from python using Twitter API. Analyzed the high-quality, negative, and impartial tweets. This evaluation facilitates the discovery of which tweets have been attaining greater within the Twitter sentimental evaluation.The user of the rewets tweet would possibly relate to the user vicinity of who the tweet retweeted. also, hashtags can contain beneficial facts. Using data associated with the hashtags can improve the classier.

# **REFERENCE:**

[1]Shobana G, Vigneshwara B, Maniraj Sai A. November 2018,

[2]M Hu and B Liu. (2004)," Mining and summarizing customer reviews. KDD"

[3]UjjayantaBhaumik and Dharmveer Kumar Yadav, November 2020 ,Sentiment Analysis Using Twitter

[4[\]Prateek Joshi](https://www.analyticsvidhya.com/blog/author/pjoshi15/) - July 30, 2018Comprehensive Hands on Guide to Twitter Sentiment Analysis with dataset and code

[5[\]Sarvesh Bhatnagar](https://link.springer.com/article/10.1007/s13278-021-00752-0#auth-Sarvesh-Bhatnagar) & Nitin Choubey03 May 2021Making sense of tweets using sentiment analysis on closely related topics.

[6]Kumar, S., Morstatter, F., & Liu, H. (2014). Twitter Data Analytics. Springer, New York.

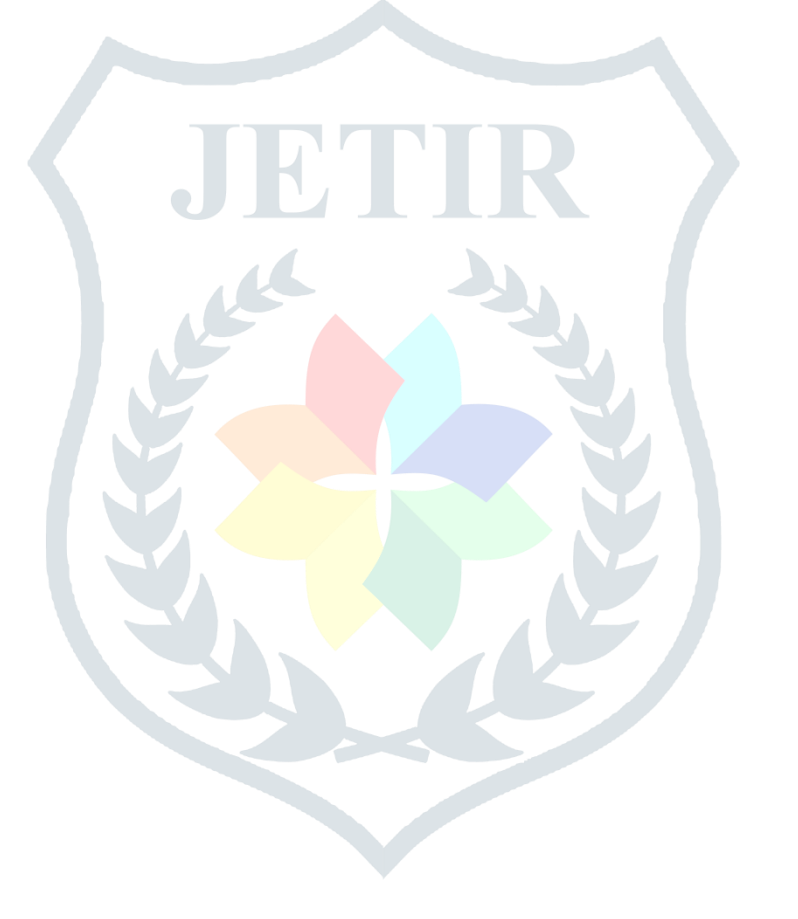